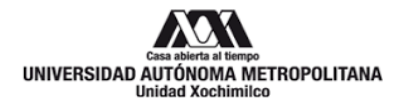

# **Mtra. María de Jesús Gómez Cruz, Directora de la División de Ciencias y Artes para el Diseño**

# **INFORME FINAL DE SERVICIO SOCIAL**

**Lugar de realización:** Programa Universitario de Estudios Metropolitanos (PUEM).

**Periodo:** del 30 de mayo de 2017, al 10 de septiembre de 2018.

## **Proyecto:**

# **Integración y escalamiento del banco de datos alfanuméricos y geográficos del laboratorio de sistemas de información geográfica del PUEM.**

**Clave:** XCAD000361

# **Datos generales del prestador del servicio**

**Nombre:** Cuéllar Cid Néstor Willebaldo

**Matrícula:** 209328643

**Licenciatura:** Planeación Territorial

**División:** Ciencias y Artes para el Diseño

**Correo electrónico:** willebaldocc@gmail.com

**Teléfono local:** 59770077 Teléfono celular: (55) 16201002

**Responsable del proyecto:** M. en C. Arq. Eduardo Preciat Lámbarri

#### **INTRODUCCIÓN.**

Mediante el siguiente documento se informan las actividades desempeñadas durante el periodo de mayo de 2017 a agosto de 2018, tiempo en el que se realizó el servicio social en el Programa Universitario de Estudios Metropolitanos (PUEM), en el proyecto denominado: Integración y escalamiento del banco de datos alfanuméricos y geográficos del laboratorio de sistemas de información geográfica del PUEM; en el cual se dio apoyo de diferentes formas a diferentes proyectos mediante (técnicas o aplicaciones), como sistematizar información proveniente de los certificados únicos de usos de suelo emitidos por el Gobierno de la Ciudad de México, también se sistematizo el uso de suelo actual y el uso de suelo programado por los instrumentos (programa parcial de desarrollo urbano de Lomas de Chapultepec). La información se procesó a partir del uso de herramientas de Sistemas de Información Geográfica (SIG) mediante el uso del software ArcMap, adicionalmente se procesó y sistematizo información referente a la intensidad de construcción actual versus la intensidad de construcción permitida por los instrumentos vigentes, dando lugar a identificación de inconsistencias de lo actual a lo permitido.

Una de las primeras actividades consistió en participar en la investigación de documentos e información histórica de Las Lomas de Chapultepec, en la demarcación de Miguel Hidalgo; "Las Lomas fue creada en la década de los 1930 como "Chapultepec Heights", una nueva zona residencial para los ricos y poderosos de la Ciudad de México, y era en su mayor parte en torno a Paseo de la Reforma y Paseo de Las Palmas, cerca de avenidas"

Esta actividad permitió integrar un catálogo de fuentes de información hemerográfica, la cual incluyó notas periodísticas, histografía y literatura académica indispensable para complementar el proyecto de investigación estudio de impacto urbano Palmas 905 en el que están proyectados los siguientes usos Hotel, Cines, Plaza Comercial y Departamentos, cuyo objetivo de la investigación consistió en analizar los impactos generados en material vial, movilidad, inseguridad, contaminación por ruido y partículas suspendidas, valor de suelo, suficiencia de agua y normatividad urbana.

Sánchez de Carmona (2010). Lomas de Chapultepec. [https://es.wikipedia.org](https://es.wikipedia.org/). https://es.wikipedia.org/wiki/Lomas\_de\_Chapultepec#cite\_note-3

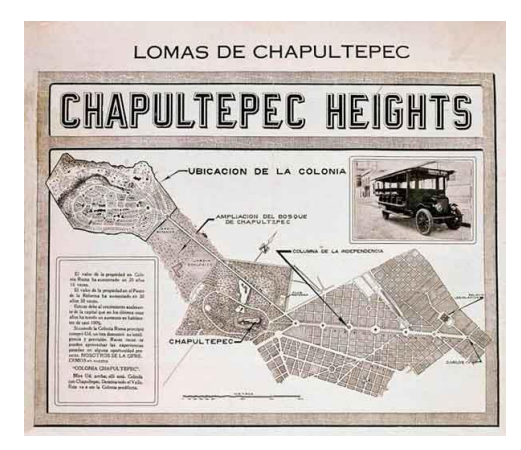

Foto obtenida de internet; https://larotativa.nexos.com.mx/?p=1196

### **OBJETIVO GENERAL.**

El PUEM tiene como objetivo principal el estudio y comprensión de los aspectos que conforman los fenómenos territoriales, para incidir en la calidad de vida de las personas mediante la contribución a la solución de los problemas específicos que experimentan los asentamientos humanos de todo tipo en México. El proyecto Integración y escalamiento del banco de datos alfanuméricos y geográficos del laboratorio de sistemas de información geográfica del PUEM tiene como propósito sistematizar datos geográficos y estadísticos apoyándose en herramientas de SIG y ponerlos a disposición de la comunidad universitaria para las investigaciones en curso.

Para los estudiantes que se incorporan al PUEM para realizar su servicio social en actividades vinculadas a la generación y análisis de datos espaciales, desde mi punto de vista, nos permite reforzar lo aprendido en las aulas. En específico la principal tarea durante el tiempo de instancia en el PUEM fue la creación, modificación o edición de información en mapas mediante el programa ArcMap, los cuales actualizan la información de forma escrita y visual mediante mapas y otros medios multimedia y que sirven como insumo a la investigación desarrollada en la Universidad con un formato profesional y simplificado a la vez que ayude a todos entender la información sintetizada.

#### **ACTIVIDADES REALIZADAS.**

Ya explicado la función del prestador de servicio social en las actividades del PUEM se describirán las actividades de forma más detallada durante el tiempo de permanencia en el servicio que son las siguientes:

Una de las primera actividades consistió en consultar en plataformas oficiales de la Secretaria de Desarrollo Urbano y Vivienda, (SEDUVI) ver página [http://ciudadmx.cdmx.gob.mx:8080/seduvi/;](http://ciudadmx.cdmx.gob.mx:8080/seduvi/) en la cual una vez definida la zona de estudio a investigar se consultaron los certificados de únicos de uso de suelo de los predios referentes al corredor urbano en Av. de las Palmas en Lomas de Chapultepec; posteriormente se analizó la información recabada comparando las disposiciones normativas previstas en dichos certificados con la situación real en la zona de estudio, para ello se recurrió la usos de los certificados de uso de suelo contra un recorrido virtual, para verificar que coincidan los usos de suelo para después llenar las tablas contenidas en un archivo dentro de ArcMap, un una vez terminado lo anterior, se calcularon los cajones de estacionamiento que serían necesarios para el proyecto Palmas 905 y se concluyó con la búsqueda de documentos y archivos históricos de la zona.

Búsqueda de información relacionada con la participación ciudadana para ser utilizada en el programa de desarrollo urbano de Jalisco.

Para poder continuar las labores dentro del PUEM me apoyaron con un Curso de ArcMap, la importancia de este fue alcanzar el nivel necesario de dominio del programa para poder aportar más al PUEM.

Se actualizo y agrando el área del polígono de Lomas de Chapultepec lo cual hizo necesario buscar más certificados de uso de suelo como actualizar las tablas y otras actividades relacionadas al proyecto, como calcular el área de construcción de todos los predios, verificar la condición actual de los baldíos, comparar niveles, usos y

metros de construcción mediante la realización de una tabla en Excel, se realizaron más tablas y gráficas para sintetizar la información y resultados del proyecto, por último se realizó una síntesis ejecutiva o diapositivas con toda la información antes mencionada.

Pasar información de AutoCad a ArcMap relacionada con los predios afectados con el sismo de septiembre.

Se consultaron datos oficiales de INEGI, IMEPLAN, SEMADET para poder actualizar y procesar coberturas de Jalisco y en particular de Sn Pedro Tlaquepaque y datos como: Riesgos y vulnerabilidad, banco de materiales, usos de suelo, etc. Los resultados se sistematizaron en la elaboración de mapas temáticos.

Se buscó información relacionada a Tlaquepaque, como construcciones y obras importantes de infraestructura, se buscaron shepes de utilidad del lugar de estudio, edición y actualización de polígonos de lugares de obtención de materiales de construcción (banco de materiales)

Se calculó el área de todos los polígonos, digitalización de mapas de la zona metropolitana de Guadalajara, se investigó y analizó el programa de desarrollo urbano de Tlaquepaque, y se elaboró también una tabla con los habitantes por colonia y manzana, otra parte no menos importante de del uso del ArcMap es la edición y corrección de las palabras dentro de las tablas del programa para que al momento de realizar un mapa temático no se crean campos diferentes solo por una falta de ortografía, actividad no es difícil pero si laboriosa.

Investigación de métodos de centros de documentación para el perfecto ordenamiento de la información dentro del PUEM.

Actualización de más de 11,000 predios de Tlalpan, así como la asignación de usos de suelo a algunos predios y al igual que en otros proyectos, se procede, al análisis, comparación y síntesis de la información mediante tablas, gráficas y edición y generación de mapas en ArcMap.

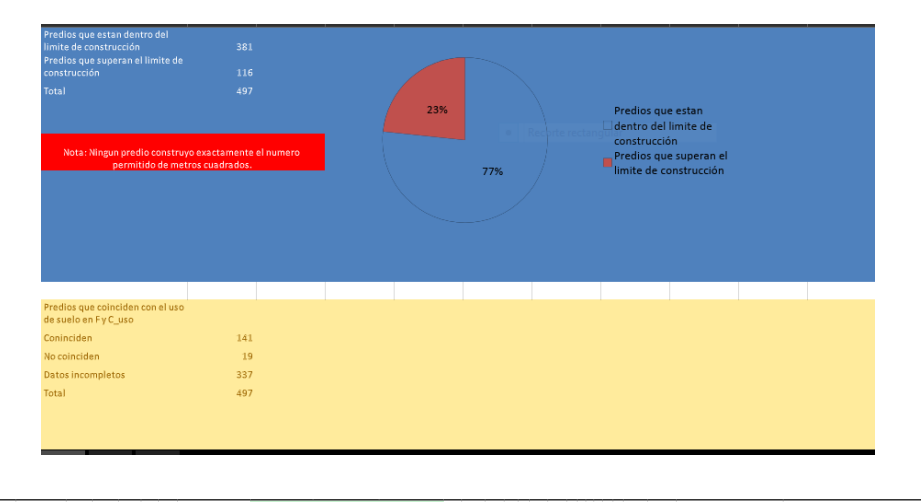

### Ejemplo de ejercicio de gráficas.

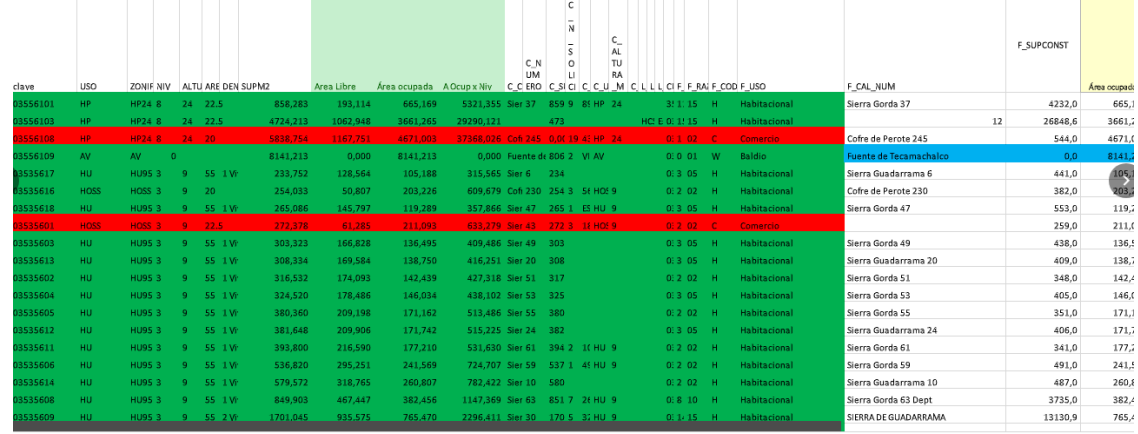

Las imágenes anteriores de tablas y graficas Excel fueron realizadas con información elaborada previamente en ArcMap, derivado de un proceso de investigación y edición de información en tablas, información la cual se exporta a una hoja Excel para una mayor maniobrabilidad de la información, como filtrado de datos, suma, y otras ecuaciones, así como la elaboración de gráficas, las cuales mediante una imagen o grafica de pastel se simplifica al máximo la información.

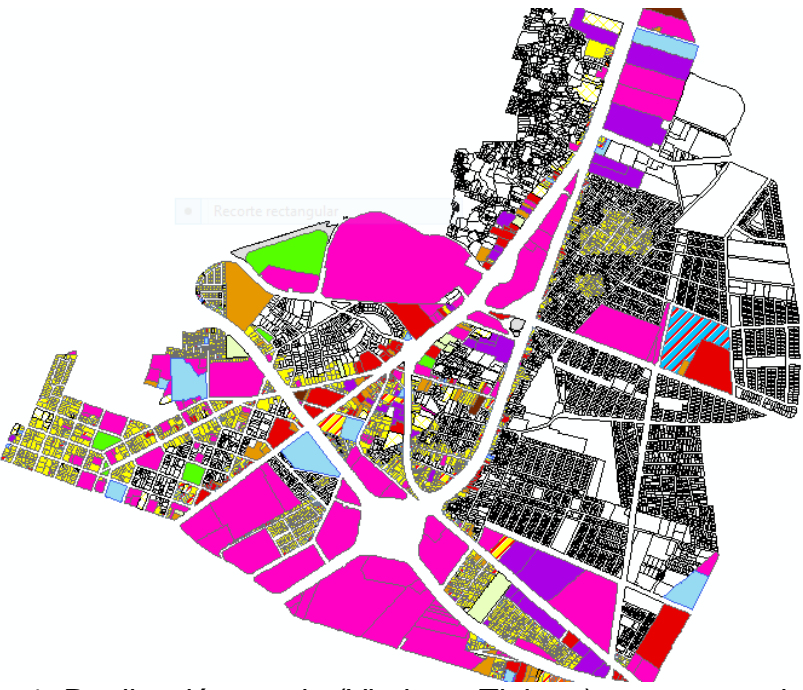

Ejemplo de un antes y un después en archivos de ArcMap

Imagen 1. Realización propia (Viaducto Tlalpan), con apoyo de archivos shapes de INEGI.

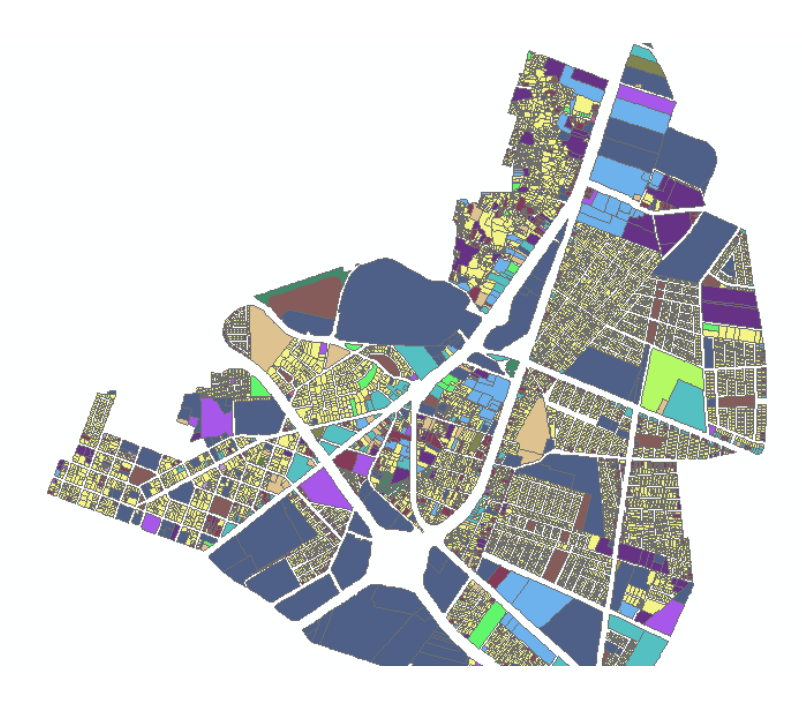

Imagen 2. Realización propia (Viaducto Tlalpan), con apoyo de archivos shapes de INEGI.

En imagen la 1 se puede observar un mapa de una parte de la delegación Tlalpan y Coyoacán, la cual está en proceso de actualización de los usos de suelo, los cuales se obtuvieron de un recorrido virtual de calle por calle y predio por predio, la imagen 1 muestra gran parte de los predios en color blanco lo que significa que aún no tienen el actual uso de suelo. En imagen 2 se puede observar que ya todos los predios tienen color, lo cual significa que todos y cada uno de los predios ya tienen el actual uso de suelo resultado final del trabajo de investigación y vaciado al programa ArcMap 10.3.

Ejemplo de clasificación según el certificado único de usos de suelo de Palmas 905 en Lomas de Chapultepec.

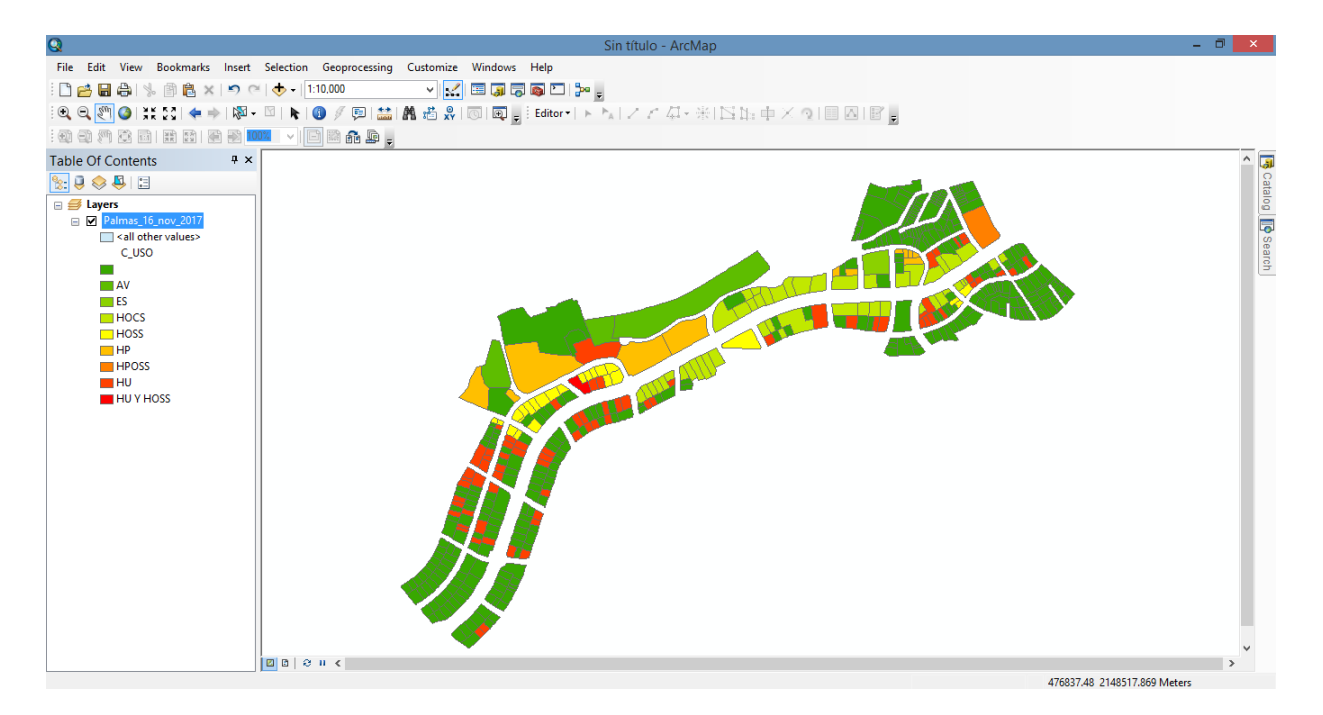

Imagen 2. Realización propia (Palmas 905), con apoyo de archivos shapes de INEGI.

Esta imagen es un mapa temático de una primera etapa de la clasificación de usos de suelo según los certificados únicos de uso de suelo emitidos por SEDUVI.

#### **METAS ALCANZADAS.**

Las metas alcanzadas en primer lugar fueron la conclusión y entrega de los datos alfanuméricos y geográficos, producto de la sistematización de información geográfica y tabular en los cuales se pudo colaborar en una pequeña parte, de la investigaciones las cuales son un acercamiento al ambito laboral y profesional de una forma más directa, ya que anteriormente solo se habia podido tener la oportunidad de elaborar proyectos de igual forma profesionales pero que nunca concluyeron en ver la luz de la realidad.

Otra de las metas alcanzadas fue la experiencia en general y la oportunidad de trabajar de la mano de personas muy profesionales.

Y por ultimo el poder haber pulido y aprendido un mayor dominio de aplicasiones y programas que se me enseñaron, desde un pequeño tip, hasta un curso mas avanzado de los mismos y en los cuales la practica facilita memorizar los preocesos de los mismos.

#### **RESULTADO Y CONCLUSIONES.**

Los resultados son el aumento del nivel de manejo de programas, aplicaciones, situaciones y experiencias resultado del tiempo pasado en el PUEM, mejorando mi nivel académico y profesional, en específico la mejora de las habilidades en el uso de programas como ArcMap, Word, Excel en los cuales mediante bases de datos, shapes, y manejo de información bruta se sintetizó en información base útil y fácil de leer como lo es en una gráfica, un cuadro de datos o en un mapa temático, información la cual me dio una visión más amplia de la carrera y un mayor nivel de cultura general, ya que conocí mejor mi ciudad y Tlaquepaque en tanto su cultura y costumbres como en datos específicos como lo son sus flora y fauna así como datos estadísticos como lo son la población y como conclusión se puede decir que fue una suerte que de todas las opciones habidas de servicio social lo pudiese hacer en el PUEM por la calidad humana de las personas que laboran en este lugar ya que de no ser por ellos no pudiese haber obtenido los resultados antes explicados, además de estar más cerca del ámbito laboral.

#### **RECOMENDACIONES.**

Una mayor difusión y promoción de las vacantes para servicio social en el PUEM, ya que es un excelente lugar para hacer el servicio social el cual recomiendo ampliamente. En el cual solo se puede enterar uno de este mediante la carta de opciones proporcionada por la oficina de servicio social de la UAM, ya que de no ser por esta no me habría enterado de la existencia de oportunidad de hacer el servicio social en este lugar.

### **BIBLIOGRAFIA Y/O REFERENCIAS ELECTRONICAS.**

[https://sites.google.com/site/salvolomasorg/home/un-poco-de-historia-de-lomas-de](https://sites.google.com/site/salvolomasorg/home/un-poco-de-historia-de-lomas-de-chapultepec)[chapultepec](https://sites.google.com/site/salvolomasorg/home/un-poco-de-historia-de-lomas-de-chapultepec)

[https://es.wikipedia.org/wiki/Lomas\\_de\\_Chapultepec](https://es.wikipedia.org/wiki/Lomas_de_Chapultepec)

<http://www.beta.inegi.org.mx/>

### <http://www.inegi.org.mx/>

Sánchez de Carmona, Manuel (2010): "El trazo de Las Lomas y de la Hipódromo Condesa" Diseño y sociedad, primavera 2010, otoño 2010 editorial UAM Azcapotzalco pp. 16- 23